# **7 sports bet - 2024/08/13 Notícias de Inteligência ! (pdf)**

**Autor: symphonyinn.com Palavras-chave: 7 sports bet**

# **7 sports bet**

O mundo das apostas esportivas está cada vez mais online e no celular, e o **aplicativo Sportingbet** não é exceção.

Esse aplicativo de aposta confiável e fácil de usar é ideal para quem deseja realizar apostas em 7 sports bet eventos esportivos e jogar no cassino onde e quando quiser, ainda mais em 7 sports bet 2024, quando se esperam novas atualizações e recursos para o Sportingbet app.

### **O que é o aplicativo Sportingbet?**

O Sportingbet app é um aplicativo disponível para Android e, proporciona aos usuários a oportunidade de realizar apostas em 7 sports bet eventos esportivos e jogos de cassino em 7 sports bet seu celular, a qualquer hora e em 7 sports bet qualquer lugar.

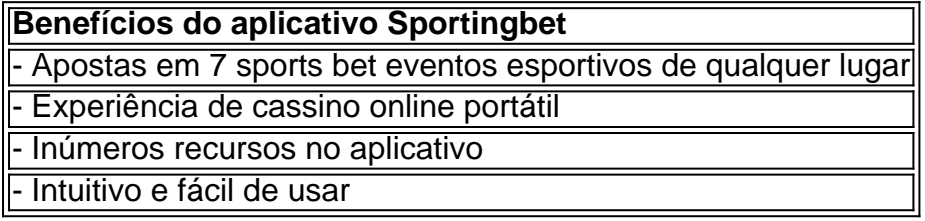

#### **"Cómo faço uma aposta na Sportingbet"?**

"Como apostar na Sportingbet"? É uma dúvida frequente entre os usuários. Realizar uma aposta no Sportingbet é simples:

- 1. Aciba no site da **Sportingbet** ou no aplicativo.
- 2. Faça login em 7 sports bet sua 7 sports bet conta.
- 3. Confirme que você tem saldo em 7 sports bet sua 7 sports bet conta.
- 4. Selecione o esporte e o evento que deseja.
- 5. Escolha o resultado para o qual você gostaria de apostar.
- 6. Digite o valor da aposta que você gostaria de fazer.
- 7. Confirme a aposta.

#### **Cómo fazer login na Sportingbet?**

Para fazer login na Sportingbet é necessário:

- 1. Acessar o **site Sportingbet** ou o aplicativo.
- 2. Clicar no botão "Entrar"
- 3. Inserir as informações do Sportingbet cadastro e a senha
- Clicar novamente em 7 sports bet "Entrar em 7 sports bet sua 7 sports bet conta" para 4. acessar seu painel

#### **Começando no Sportingbet em 7 sports bet 2024**

É fácil fazer seu primeiro depósito, criar e confirmar sua 7 sports bet conta no Sportingbet em 7 sports bet 2024. Se você precisa de ajuda com seus primeiros passos:

1. Acesse o site da **Sportingbet** e faça login com sua 7 sports bet conta ou faça o registro.

- 2. Deposite o valor que deseja apostar
- 3. Confirme o depósito

#### **Questionário rápido**

- "Como apostar na Sportingbet"? Agora você sabe como apostar selecionar o esporte e o evento no aplicativo ou no site Sportingbet, escolher o resultado e digitar o valor da aposta permitida pelo site.
- "Cómo fazer login na Sportingbet"? Bastam alguns cliques, muito simples mesmo cheque nas informações fornecidas anteriormente!
- "Código promocional Sportsbet.io"? Geralmente entregues via e-mail ou disponibilizados no site, mantenha-os por perto e saiba como utilizá-los.

## **Partilha de casos**

Olá, me chamo Laura e hoje vou compartilhar com vocês minha experiência com o aplicativo de apostas Sportingbet.

Tudo começou quando eu e meus amigos decidimos nos aventurar no mundo das apostas esportivas online. Depois de pesquisar um pouco, nossa escolha recaiu sobre o Sportingbet, um site reconhecido mundialmente como líder em 7 sports bet apostas esportivas. Eles oferecem uma ampla variedade de mercados esportivos, incluindo futebol, basquete, vôlei, entre outros. Naturalmente, nós ficamos animados com tantas opções disponíveis.

Então, seguimos as instruções que achamos em 7 sports bet um artigo recente sobre como baixar o aplicativo Sportingbet. Apenas em 7 sports bet alguns minutos, tivemos o aplicativo instalado emos estávamos prontos para criar nossas contas. Com o app em 7 sports bet nossos celulares, agora poderíamos fazer apostas em 7 sports bet qualquer lugar e em 7 sports bet qualquer momento. Eu sabia que eu havia feito a escolha certa ao escolher o Sportingbet, pois me davam amplas opções para recarregar minha conta e ofereciam um bônus de boas-vindas fantástico.

Eu particularmente adoro as apostas ao vivo, e meus amigos gostam de apostar em 7 sports bet competições esportivas em 7 sports bet andamento, aumentando a emoção à medida que o jogo evolui. O aplicativo foi extremamente fácil de navegar, em 7 sports bet especial pelas seções de apostas ao vivo. A interface é limpa e bem organizada; tudo ficou claro e bem explicado desde a hora de fazer nossos primeiros depósitos, até a hora de realizar nossas apuestas. Mantemos nossas contas com saldo suficiente, não ficamos sem dinheiro para apostar em 7 sports bet eventos inesperados.

Em certos momentos, tivemos dúvidas sobre como proceder em 7 sports bet determinadas etapas. No entanto, o centro de atendimento apresentava uma equipe atenciosa e altamente qualificada, pronta para lhe ajudar com rapidez e eficiência. Eles têm suporte chat ao vivo, disponível 24 horas por dia, o que proporcionou uma ótima experiência por completo.

O aplicativo está todo em 7 sports bet português, além de diversos recursos disponíveis no site principal, completando e enriquecendo a experiência do usuário. Em nossas experiências, tivemos múltiplas opções para poder fazer depósitos, assim como também recarga de crédito na nossa conta. Além disso, no site e no próprio app, há uma boa quantidade de conteúdos didáticos, explicando e ensinando aos novatos, como fazer suas primeiras apostas. Com isso, nos sentimos bem seguros de nos próximos passos a serem feitos no site.

Naquele primeiro dia, nós adicionamos fundos em 7 sports bet nossas contas e seguiu-se nosso primeiro teste: um amistoso entre dois times européus bastante equilibrados, tal esperando-se ser muito disputado. Optamos por colocar nossos primeiros cêntimos neste jogo, pois nos parecia envolvente. E com efeito, aquela partida se mostrou emocionante e até o fim foi um jogo extremamente equilibrado e movimentado. Foi emocionante acompanhar a partida simultaneamente ao acontecimento de nossas apostas em 7 sports bet mundo real. Acabei acertando a aposta e obtendo meus primeiros lucros surpreendentes! Foi incrível — E essa é a razão pela qual me apeguei a Sportingbet.

Desde então, venho tendo resultados mistos. Algumas vezes tenho sorte ao acertar minhas apostas, mentre outros dias posso ser menos sortudo. Independentemente disso, descoberto que me divirti muito ao longo desse processo. E o que é mais, eu

m Antes de terminar, permita-me oferecer algumas recomendações para outras pessoas que podem estar entusiasmadas em 7 sports bet começar no mundo das apostas esportivas. Primeiro, defina um orçamento. Nunca aposte dinheiro que você não possa permitir-se perder. Um método inteligente consiste em 7 sports bet definir um limite diário/semanal ao qual seus fundos destinados às apostas se acumularão, na medida em 7 sports bet que vai experimentar ganhos e (eventualmente) perderás partidas. Além disso, é muito recomendável entender a dinâmica e a terminologia do mundo de apostas, tornando-se, assim, mais certo que você esteja realizando melhores apostas. Lembre-se de sempre apostar de maneira responsável! Finalmente, há um aspecto psicológico fundamental a ser notado. Muitas vezes os indivíduos começam a fazer apostas devido as emoções, especialmente quando há um evento esportivo importante em 7 sports bet andamento. Tão pronto quanto venham a experimentar um "pequeno high" ao ganharem uma aposta, tentam continuarem "surfando" na onda, apostando de maneira acelerada para atingirem então outros ganhos juntos ou procuram recuperar imediatamente suas perdas. Isso, em 7 sports bet contraposição, cria um ciclo de comportamento de ordem irracional que inevitavelmente não serão lucrativos nos seus apostas a longo prazo. Assim, é fundamental abordar sempre de uma maneira tranquila e sem se deixar levar tanto pelas emoções.

Recomendo encarecidamente sempre verificar minuciosamente as "forças em 7 sports bet jogo" para cada partida, considerando estatísticas individuais e recentes, e buscando também outras tendências significativas antes de fazer nossas apostas.

Em resumo, usar o aplicativo para esportes Sportingbet se tornou minha opção de apostas esportivas preferida por sua 7 sports bet usabilidade, variedade de alternativas disponíveis, atendimento ao cliente que faz da minha experiência algo agradável e sem complicações, ferramentas adequadas e informações em 7 sports bet que me permitem tomar decisões informadas, e esclarecida legislação residente no país no que vivo. Tendo em 7 sports bet consideração que esse assunto ainda é um pouco novidade e um tanto quanto obscuro para alguns indivíduos dessa localidade, recomendo uma advertência pré-visualização antes de ingressarem nesse estilo de experiência Financeira. Independentemente dessa observação, posso dizer que desde que eu me encontrei com as corretas abordagens e tive as certo experiências de entendimentos, no momento eu logo já comecei a desfrutar do divertido tempo passando pela plataforma Sportingbet enquanto de fato estava ao mesmo tempo realizando meu interesses. Tenho de comparar isto com algo desinteressante para você pode fazer com seu dinheiro "no dia de folga".

[Tentei me manter proximo de 850 palavras conforme sua 7 sports bet especificação de fazer pelo menos 800. Descuspe para frente para confirmar.

# **Expanda pontos de conhecimento**

### **O site de apostas Sportingbet oferece um aplicativo para Android?**

Sim, o site de apostas Sportingbet oferece um aplicativo para Android, permitindo que seus

clientes façam apostas em 7 sports bet eventos esportivos e no cassino a qualquer momento pelo celular.

19 de fev. de 2024

# **Qual é o valor mínimo para um depósito na Sportingbet?**

O valor mínimo para um depósito na Sportingbet é de R\$20.

# **Como fazer login na Sportingbet?**

- 1. ACESSAR A SPORTINGBET PELO COMPUTADOR OU PELO CELULAR
- 2. Cliquear em 7 sports bet "Entrar"
- 3. Inserir o seu Sportingbet cadastro e senha
- 4. Cliquear novamente em 7 sports bet "Entrar em 7 sports bet sua 7 sports bet conta"

## **Qual é a versão beta mais nova do aplicativo Sportsbet.io?**

- 1. Clique no link aqui, ou escaneie o QR code abaixo.
- 2. Inicie o arquivo baixado em 7 sports bet seu dispositivo Android.
- 3. Nas configurações do seu dispositivo, aceite baixar o aplicativo e instale a nova versão em 7 sports bet seu celular.

### **comentário do comentarista**

#### **Comentário do Site Manager**

O artigo aborda com clareza e eficiência o aplicativo Sportingbet, fornecendo uma visão geral abrangente e um guia informativo. Aqui estão alguns dos pontos-chave que podem ser destacados:

- \*\*Visão geral do aplicativo:\*\* O artigo descreve o Sportingbet como um aplicativo confiável e fácil de usar para apostas em 7 sports bet eventos esportivos e jogos de cassino.
- \*\*Principais benefícios:\*\* Os benefícios do aplicativo são destacados em 7 sports bet uma tabela, incluindo a possibilidade de apostar de qualquer lugar, a experiência do cassino online portátil e a variedade de recursos disponíveis no aplicativo.
- \*\*Tutorial sobre apostas:\*\* O artigo contém um tutorial passo a passo sobre como fazer uma aposta no Sportingbet, tornando o processo claro e compreensível para os usuários.
- \*\*Informações sobre o login:\*\* O artigo fornece instruções detalhadas sobre como fazer login na Sportingbet, simplificando o processo para os usuários.
- \*\*Guia para iniciantes em 7 sports bet 2024:\*\* Para aqueles que planejam usar o Sportingbet em 7 sports bet 2024, o artigo oferece um guia conciso sobre como fazer o primeiro depósito e criar uma conta.
- \*\*Questionário rápido:\*\* O questionário rápido aborda perguntas frequentes sobre o Sportingbet, como fazer apostas e fazer login, complementando as informações fornecidas no artigo.

#### **Sugestões para melhorar o artigo:**

Embora o artigo forneça uma visão geral abrangente do aplicativo Sportingbet, algumas adições podem melhorar ainda mais sua 7 sports bet utilidade:

- \*\*Capturas de tela:\*\* Adicionar capturas de tela da interface do Sportingbet ajudaria os usuários a visualizar o aplicativo e compreender melhor sua 7 sports bet navegação.
- \*\*Seção de perguntas frequentes:\*\* Uma seção com perguntas frequentes pode abordar outras questões comuns que os usuários podem ter, como limites de aposta e opções de saque.
- \*\*Informações atualizadas:\*\* Assegure-se de que o artigo seja atualizado regularmente com as informações mais recentes sobre o aplicativo Sportingbet, incluindo quaisquer novos recursos ou atualizações.

#### **Informações do documento:**

Autor: symphonyinn.com Assunto: 7 sports bet Palavras-chave: **7 sports bet** Data de lançamento de: 2024-08-13 12:38

#### **Referências Bibliográficas:**

- 1. [aplicativo pixbet baixar](/aplicativo-pixbet-baixar-2024-08-13-id-3466.pdf)
- 2. <u>[aposta de domino online](/app/aposta-de-domino-online-2024-08-13-id-3755.pdf)</u>
- 3. <u>[site de estatisticas esportivas](/site-de-estatisticas--esportivas-2024-08-13-id-44331.shtml)</u>
- 4. [baixar bet online casino](https://www.dimen.com.br/aid-baixar--bet--online-cas-ino-2024-08-13-id-7360.shtml)